# Developper Meetup - CLEPS allocations optimization

### Simon Legrand

16/04/24

# Contents

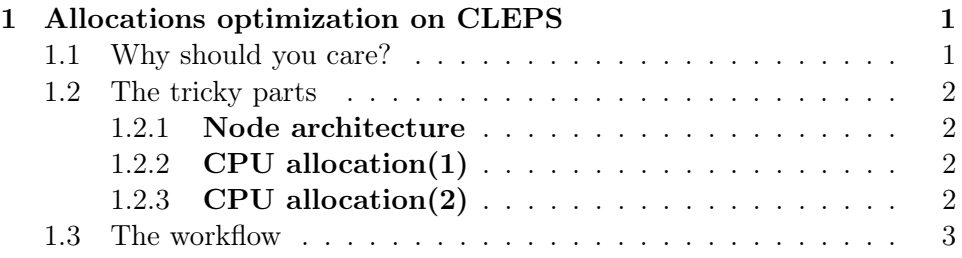

# <span id="page-0-0"></span>1 Allocations optimization on CLEPS

# <span id="page-0-1"></span>1.1 Why should you care?

# • Improve the performances

Well used resources lead to better performances

• Maximize the occupation of CLEPS

Hardware ROI depends on its usage

#### • Avoid priority penalties

Users priority decrease when decreasing 'Used time'/'Wall time'

• (To ease the scheduling)

#### <span id="page-1-0"></span>1.2 The tricky parts

#### <span id="page-1-1"></span>1.2.1 Node architecture

NUMA: Non Uniform Memory Access

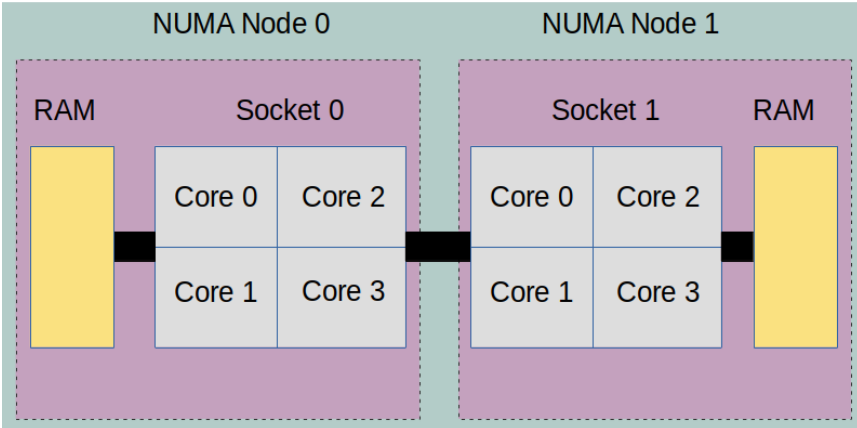

Extra cost to access RAM of another NUMA node.

## <span id="page-1-2"></span>1.2.2 CPU allocation(1)

• Your code is parallel:

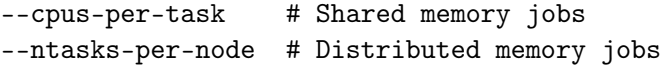

BUT why should you allocate more resources?

- Time constraints (i.e. job longer than walltime max)
- Benchmarking

Otherwise, best parallel efficiency achieved with several instances of your job with small allocations.

# <span id="page-1-3"></span>1.2.3 CPU allocation(2)

Control where resources are allocated

--cores-per-socket # Shared memory --ntasks-per-socket # Distributed memory

#### • Your code is memory bound

Increase the memory bandwidth by using less core per socket

--hint=memory\_bound # use only one core in each socket

• Your code is compute bound

Maximize the core occupation

--hint=compute\_bound # use all cores on each socket

More info on [Slurm documentation](https://slurm.schedmd.com/mc_support.html)

# <span id="page-2-0"></span>1.3 The workflow

1. Prepare cpus allocation interactively

salloc ... numactl -H srun grep Cpus\_allowed\_list /proc/self/status

2. Start with a large allocation

#### 3. Check your resources consumption

Example: Get the memory peak and elapsed time.

sacct -j <job\_id> -o MaxRSS, Elapsed

4. Adapt future allocations

```
...
#SBATCH --mem=...
#SBATCH --time=...
...
```